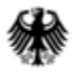

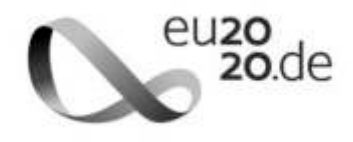

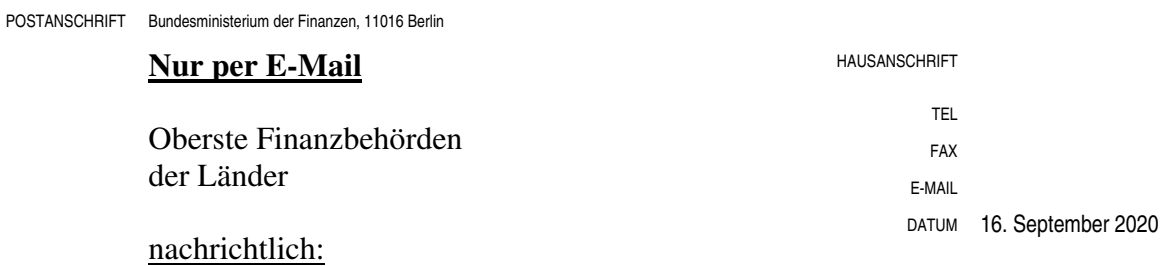

Bundeszentralamt für Steuern

# BETREFF Standardisierte Einnahmenüberschussrechnung nach § 60 Absatz 4 EStDV; **Anlage EÜR 2020**

### anlagen  $9$

# GZ **IV C 6 - S 2142/19/10003 :011**

## DOK **2020/0923755**

(bei Antwort bitte GZ und DOK angeben)

 Länder gebe ich die Vordrucke der Anlage EÜR sowie die Vordrucke für die Sonder- und Unter Bezugnahme auf das Ergebnis der Erörterungen mit den obersten Finanzbehörden der Ergänzungsrechnungen für Mitunternehmerschaften und die dazugehörigen Anleitungen für das Jahr 2020 bekannt.

AO im Internet unter www.elster.de zur Verfügung gestellt. Für die authentifizierte Über- ausgestellt. Der Registrierungsvorgang kann bis zu zwei Wochen in Anspruch nehmen. Der amtlich vorgeschriebene Datensatz, der nach § 60 Absatz 4 Satz 1 Einkommensteuer-Durchführungsverordnung (EStDV) in Verbindung mit § 87a Absatz 6 der Abgabenordnung (AO) durch Datenfernübertragung authentifiziert zu übermitteln ist, wird nach § 87b Absatz 2 mittlung ist ein Zertifikat notwendig. Dieses wird nach Registrierung unter www.elster.de

 Die Anlage AVEÜR sowie bei Mitunternehmerschaften die entsprechenden Anlagen sind notwendiger Bestandteil der Einnahmenüberschussrechnung. Übersteigen die im Wirtschaftsjahr angefallenen Schuldzinsen, ohne die Berücksichtigung der Schuldzinsen für Darlehen zur Finanzierung von Anschaffungs- oder Herstellungskosten von Wirtschaftsgütern des Anlagevermögens, den Betrag von 2.050 Euro, sind bei Einzelunternehmen die in der Anlage SZ

Seite 2 (Ermittlung der nicht abziehbaren Schuldzinsen) enthaltenen Angaben als notwendiger Bestandteil der Einnahmenüberschussrechnung an die Finanzverwaltung zu übermitteln.

 gaben für Holznutzungen nach § 51 EStDV geltend gemacht werden. In der Anlage LuF können die Richtbeträge für Weinbaubetriebe und pauschale Betriebsaus-

 Auf Antrag kann das Finanzamt entsprechend § 150 Absatz 8 der AO in Härtefällen auf die benem Datensatz durch Datenfernübertragung verzichten. Für die Einnahmenüberschussrech- nung sind in diesen Fällen Papiervordrucke zur Anlage EÜR zu verwenden. Übermittlung der standardisierten Einnahmenüberschussrechnung nach amtlich vorgeschrie-

 ab sofort für eine Übergangszeit auf den Internetseiten des Bundesministeriums der Finanzen (www.bundesfinanzministerium.de) zur Ansicht und zum Abruf bereit. Dieses Schreiben wird mit den Anlagen im Bundessteuerblatt Teil I veröffentlicht und steht

Im Auftrag

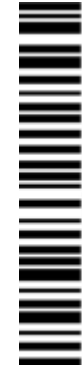

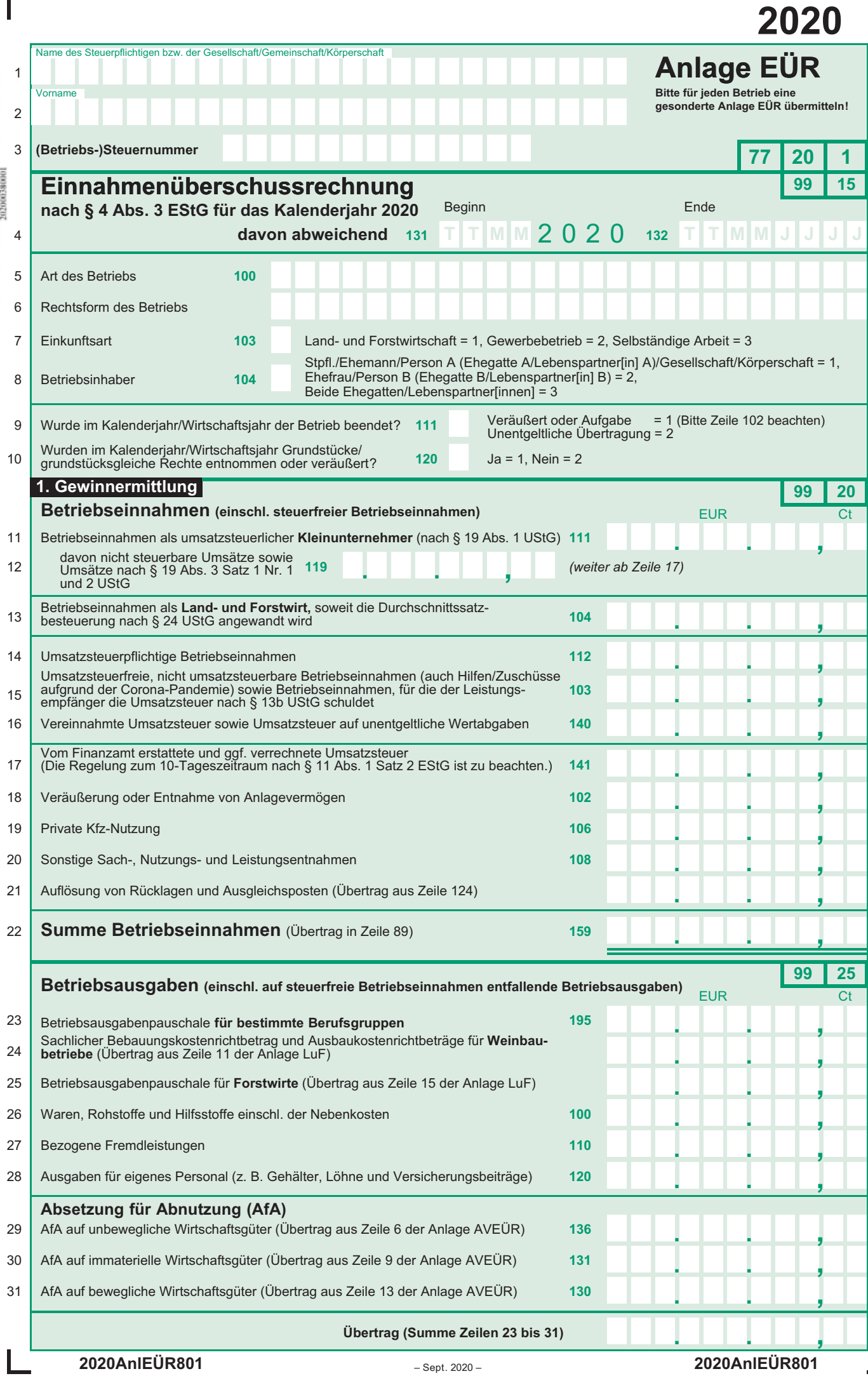

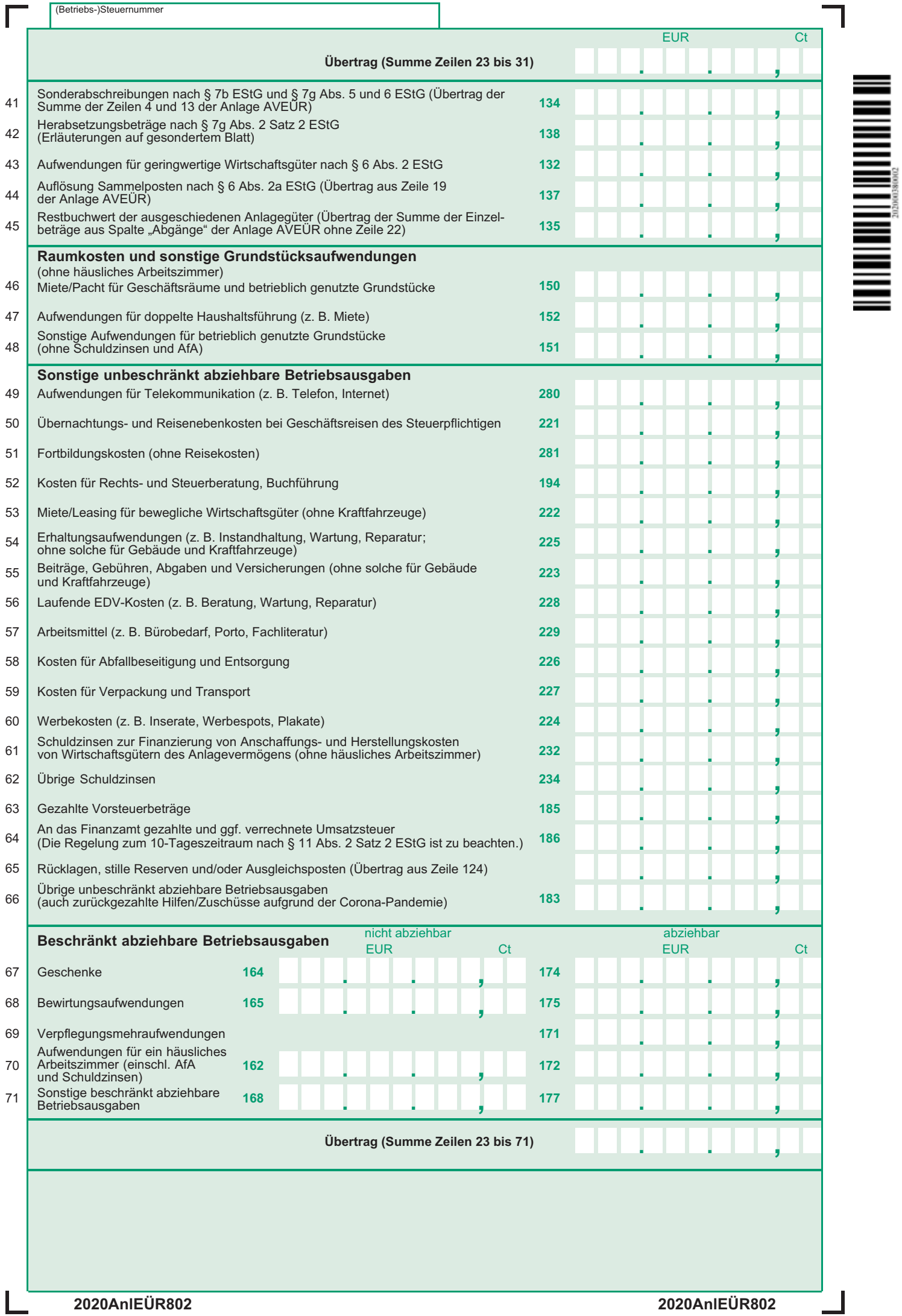

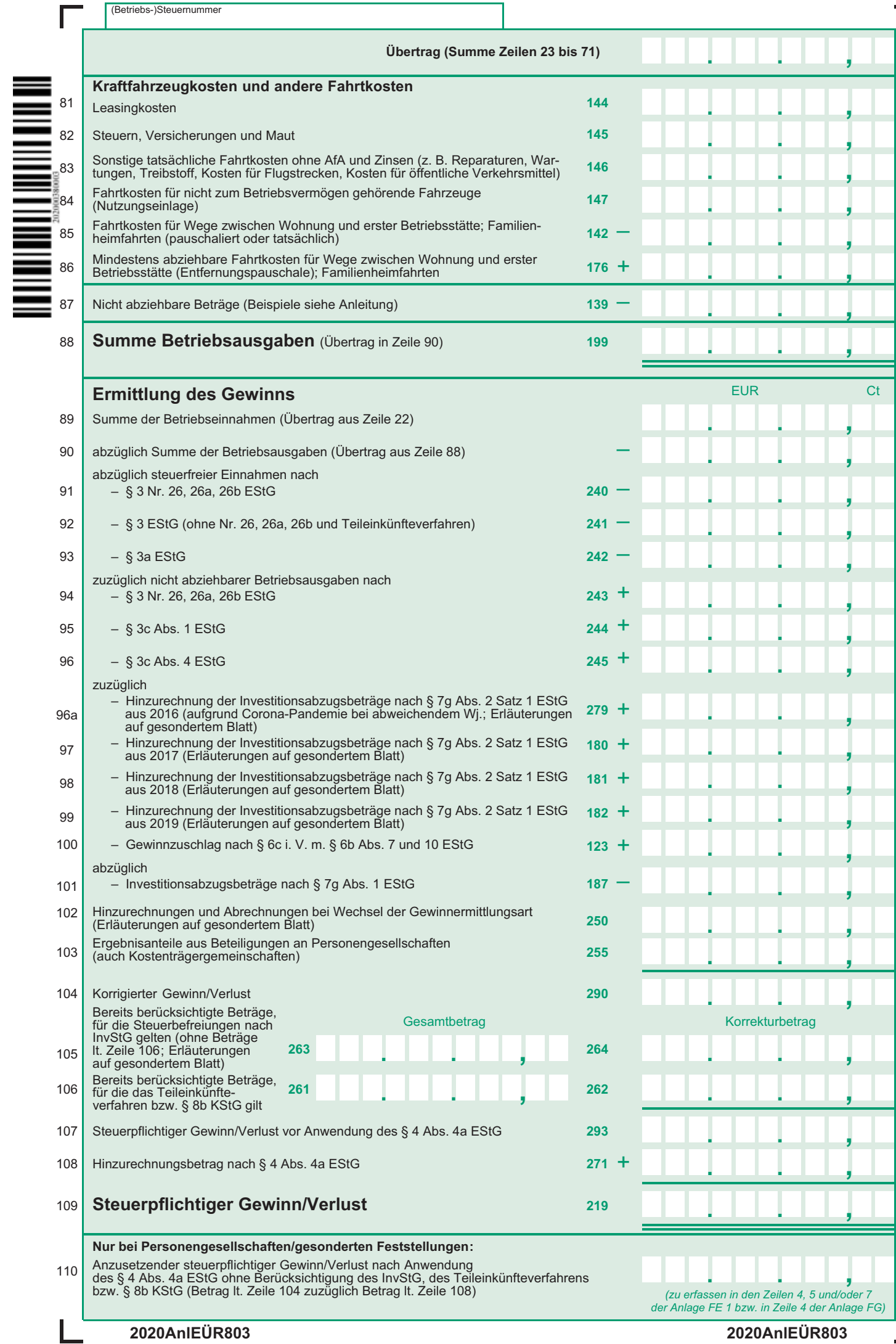

 $\overline{\phantom{a}}$ 

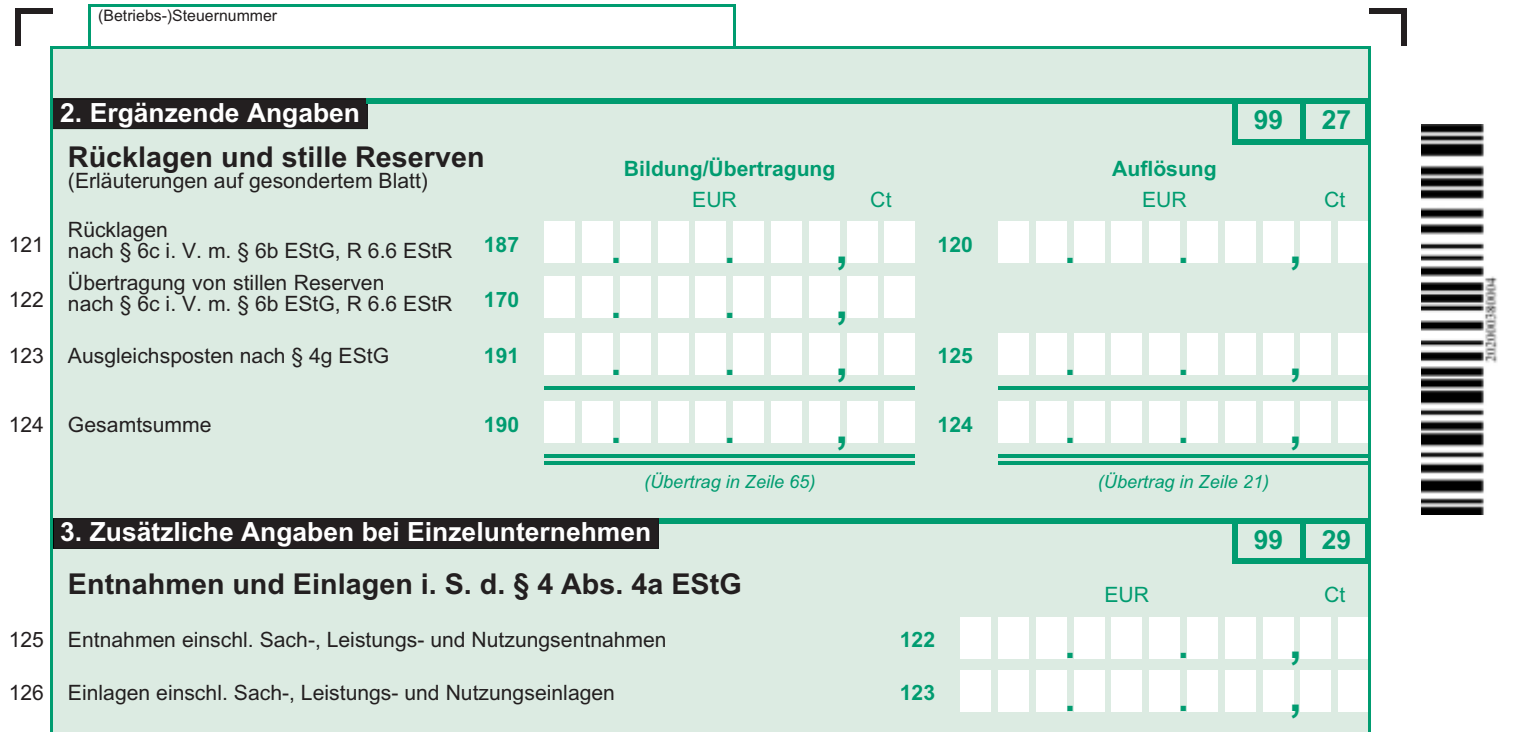

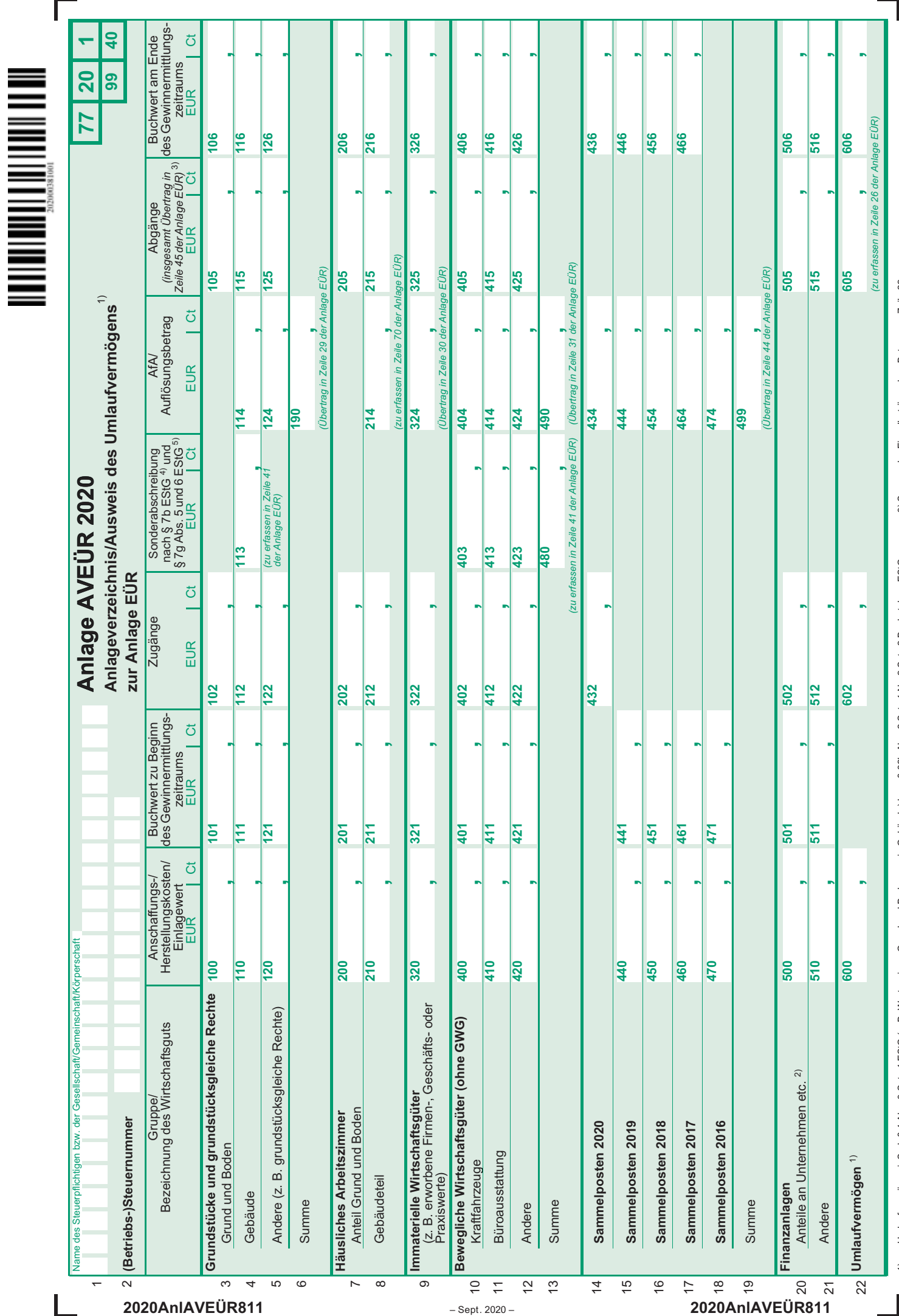

2) für deren Erträge das Teileinkünfteverfahren bzw. § 8b KStG gitt 4) Sonderfahren bzw. § 8b KStG gitt 4) Sonderfahren bzw. § 8b KStG gitt 4) Sonderfahren bzw. § 8b KStG gitt 4) son erzymien ausschließlich in Zeile 4.<br>20 1) nur Umlaufvermögen i. S. d. § 4 Abs. 3 Satz 4 EStG (z. B. Wertpapiere, Grund und Boden sowie Gebäude) bzw. § 32b Abs. 2 Satz 1 Nr. 2 Satz 2 Buchstabe c EStG<br>2) für deren Erträge das Teileinkürfteverfahren bzw. § 8b KStG

3) Summe der Einzelbeträge ohne Betrag aus Zeile 22<br>4) Sonderabschreibung nach § 7b EStG ausschließlich in Zeile 4<br>5) Sonderabschreibung nach § 7g Abs. 5 und 6 EStG ausschließlich in den Zeilen 10 bis 12 5) Sonderabschreibung nach § 7g Abs. 5 und 6 EStG ausschließlich in den Zeilen 10 bis 12 1) nur Umlaufvermögen i. S. d. § 4 Abs. 3 Satz 4 EStG (z. B. Wertpapiere, G. Wertpapiere, Grund und Boden sowie Gebäude) bzw. § 32b Abs. 2 Satz 2 Buchstabe c EStG 3) Summe der Einzelbeträge ohne Betrag aus Zeile 22<br>1) nur

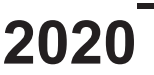

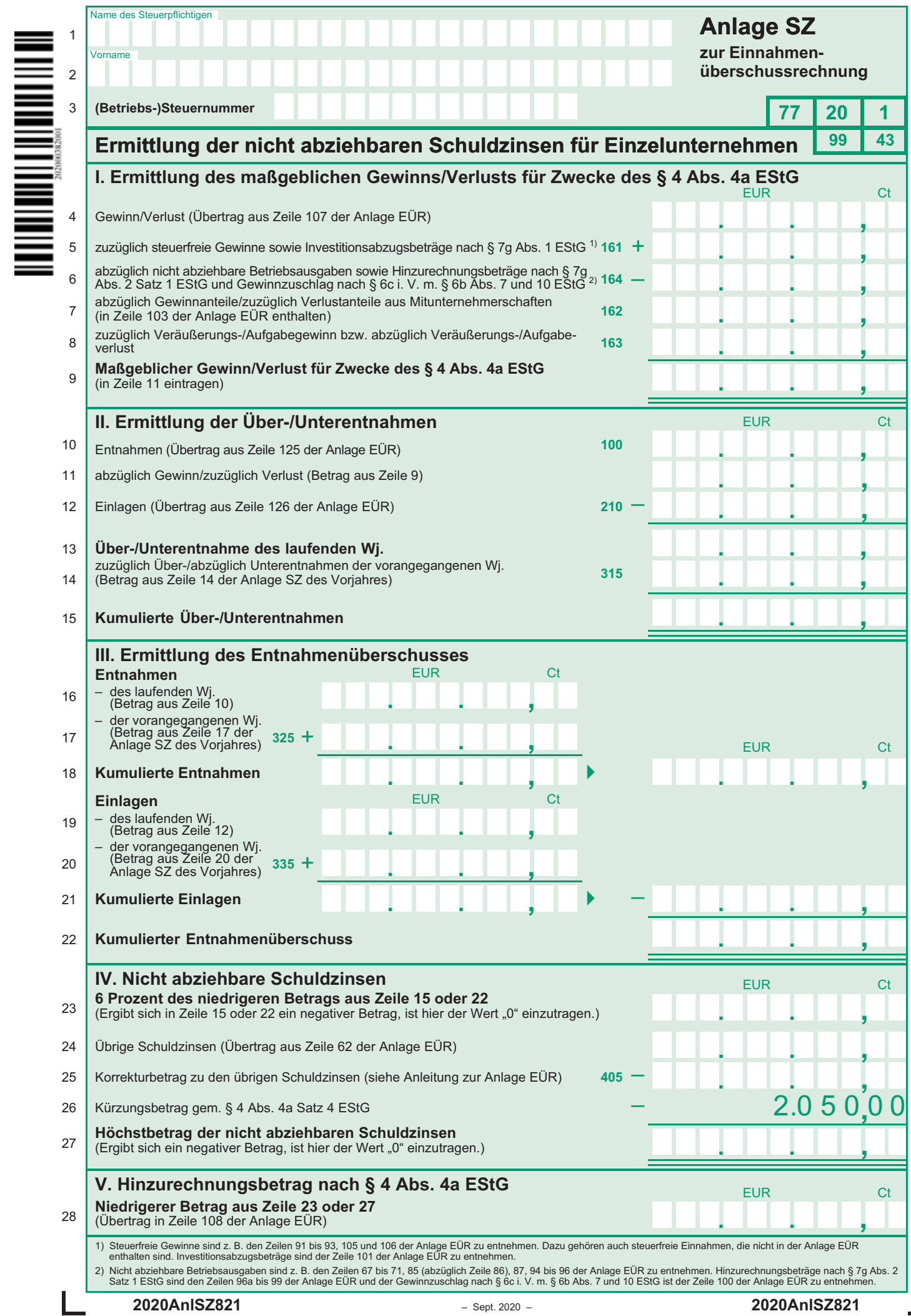

 $\sqrt{2}$ 

 $\overline{\phantom{a}}$ 

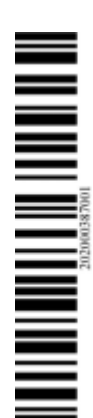

Г

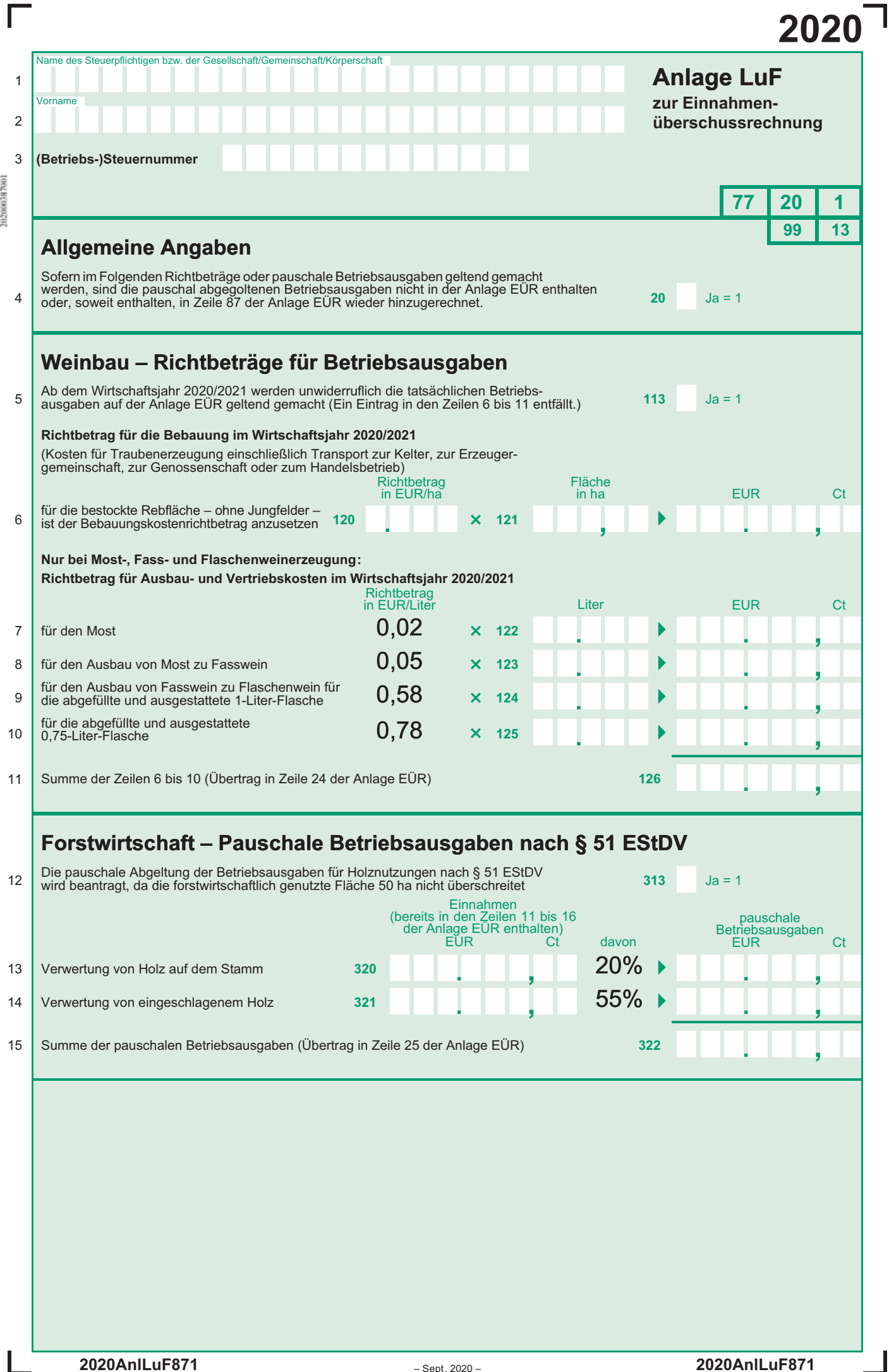

# **Anleitung zum Vordruck "Einnahmenüberschussrechnung – Anlage EÜR" 2020 (Gewinnermittlung nach § 4 Abs. 3 EStG)**

## **Die Anleitung soll Ihnen das Ausfüllen der Anlage EÜR erleichtern.**

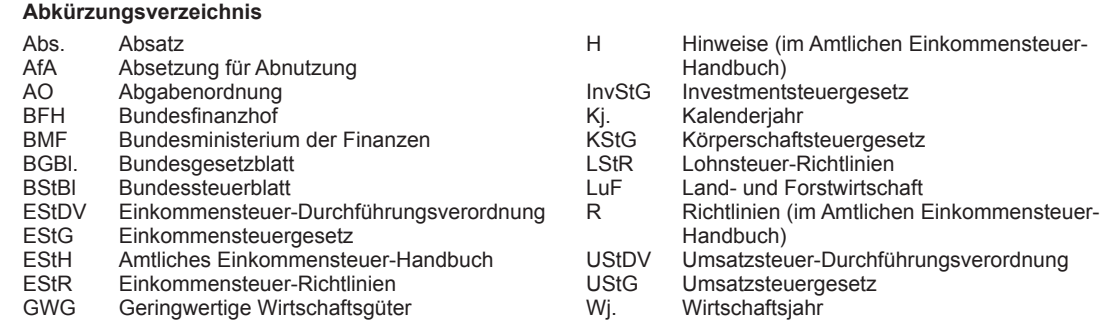

## **Einleitung**

 Die Anlage EÜR mit ihren Anlagen ist nach § 60 Abs. 4 EStDV elektronisch an die Finanzverwaltung zu übermitteln. die elektronische authentifizierte Ubermittlung Sie ein Zertifikat. Dieses erhalten Sie im Anschluss an Registrierung auf der Internetseite www.elster.de. Bitte beachten Sie, dass der Registrierungsvorgang bis zu zwei dauern kann. Programme zur elektronischen I finden Sie unter softwareprodukt. Die Abgabe der Anlage EÜR in Papierform ist nur noch in Härtefällen zulässig. Für jeden Betrieb ist eine separate Einnahmenüberschussrechnung zu übermitteln/ Für die elektronische authentifizierte Übermittlung benötigen Sie ein Zertifikat. Dieses erhalten Sie im Anschluss an Ihre Registrierung auf der Internetseite www.elster.de. Bitte Wochen dauern kann. Programme zur elektronischen Übermittlung finden Sie unter https://www.elster.de/elsterweb/ abzugeben.

 Bitte füllen Sie Zeilen/Felder, von denen Sie nicht betroffen sind, nicht aus (auch nicht mit dem Wert 0,00).

#### **Nur bei Gesellschaften/Gemeinschaften:**

**Für jeden betroffenen Beteiligten sind die Ermittlungen der Sonderbetriebseinnahmen und -ausgaben sowie die Ergänzungsrechnungen zusätzlich zur für die Gesamthand der Gesellschaft/Gemeinschaft elektronisch authentifiziert übermittelten Anlage EÜR mit den Anlagen ER, SE und AVSE zu übermitteln. Einzelheiten können Sie der Anleitung zu den Anlagen ER, SE und AVSE entnehmen.**

 Der Vordruck ist nicht zu verwenden, sofern lediglich Be- triebsausgaben festgestellt werden (z. B. bei Kostenträgergemeinschaften).

 Die Abgabepflicht gilt des Weiteren für **Körperschaften** 31 KStG), die nicht zur Buchführung verpflichtet sind. Körperschaften i. S. d. § 5 Abs. 1 Nr. 9 KStG unterliegen mit ihren Zweckbetrieben i. S. d. §§ 65 (§ 31 KStG), die nicht zur Buchführung verpflichtet sind. Steuerbegünstigte Körperschaften i. S. d. § 5 Abs. 1 Nr. 9

#### **Allgemeine Angaben (Zeilen 1 bis 10)**

 bis 68 AO nicht der Übermittlungspflicht. Sie haben den Vordruck nur dann zu übermitteln, wenn die Einnahmen einschließlich der Umsatzsteuer aus steuerpflichtigen wirt- schaftlichen Geschäftsbetrieben die Besteuerungsgrenze von insgesamt 35.000 € im Jahr übersteigen. Einzutragen sind die Daten des einheitlichen steuerpflichtigen wirtschaft- lichen Geschäftsbetriebs (§ 64 Abs. 2 AO). Die Wahlmög- lichkeiten des § 64 Abs. 5 AO (Ansatz des Gewinns mit dem branchenüblichen Reingewinn bei der Verwertung unent- geltlich erworbenen Altmaterials) und des § 64 Abs. 6 AO (Gewinnpauschalierung bei bestimmten wirtschaftlichen Geschäftsbetrieben, die eng mit der steuerbegünstigten Tätigkeit oder einem Zweckbetrieb verbunden sind) bleiben unberührt. Bei Gewinnpauschalierung nach § 64 Abs. 5 oder 6 AO sind die Betriebseinnahmen in voller Höhe zu erfassen. Die Differenz zum pauschal ermittelten Gewinn ist in Zeile 23 einzutragen.

die Verpflichtung zur Erstellung einer Hilfs-∣nach § 3 I verordnung besteht, ist diese spätestens mit der Steuer- erklärung zu erstellen. Sofern die Verpflichtung zur Erstellung einer Hilfs- und Nebenrechnung nach § 3 Betriebsstättengewinnaufteilungs-

#### **Datenschutz-Hinweis:**

 Daten in der Steuerverwaltung und über Ihre Rechte nach der Datenschutz-Grundverordnung sowie über Ihre An- sprechpartner in Datenschutzfragen entnehmen Sie bitte dem allgemeinen Informationsschreiben der Finanzver- waltung. Dieses Informationsschreiben finden Sie unter www.finanzamt.de (unter der Rubrik "Datenschutz") oder erhalten Sie bei Ihrem Finanzamt. Informationen über die Verarbeitung personenbezogener

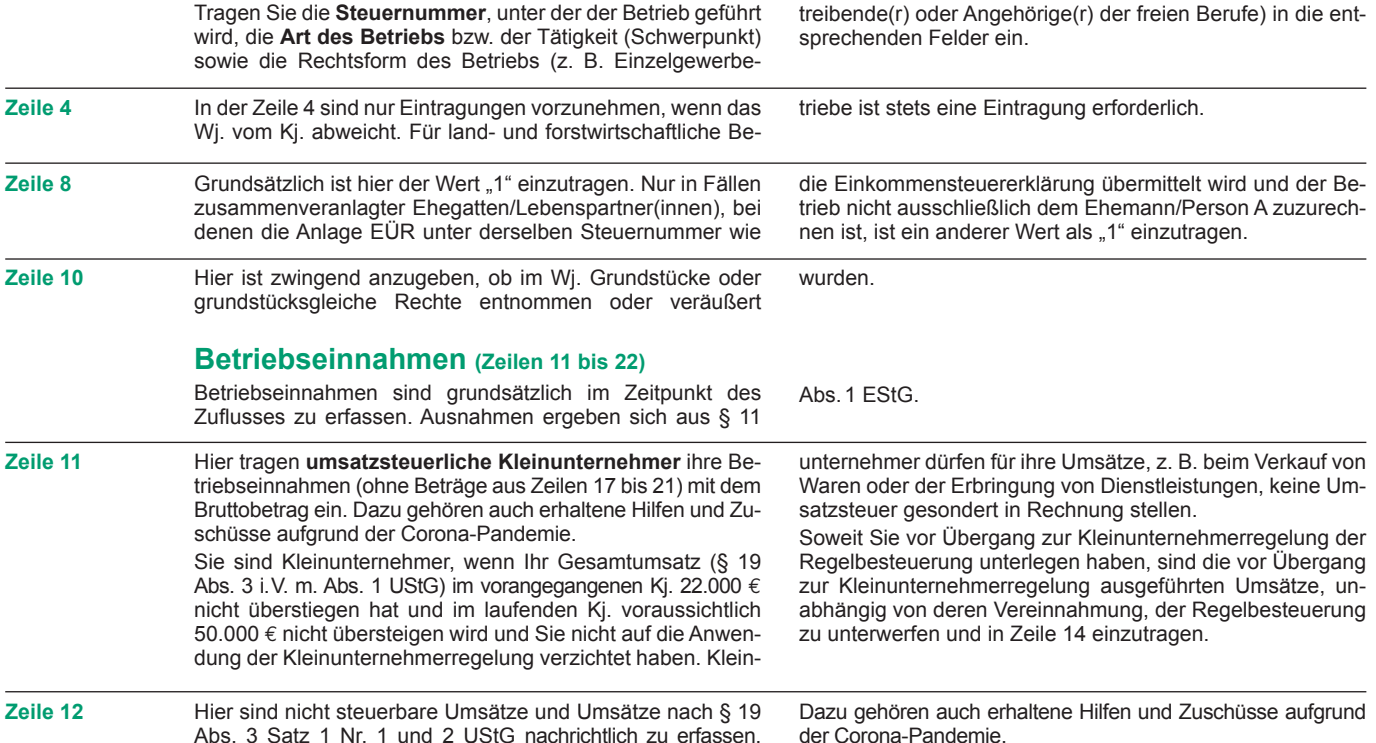

Hier sind nicht steuerbare Umsätze und Umsätze nach § 19 Dazu gehören auch erhaltene Hilfen und Zuschüsse aufgrund Abs. 3 Satz 1 Nr. 1 und 2 UStG nachrichtlich zu erfassen. der Corona-Pandemie. **Zeile 12** 

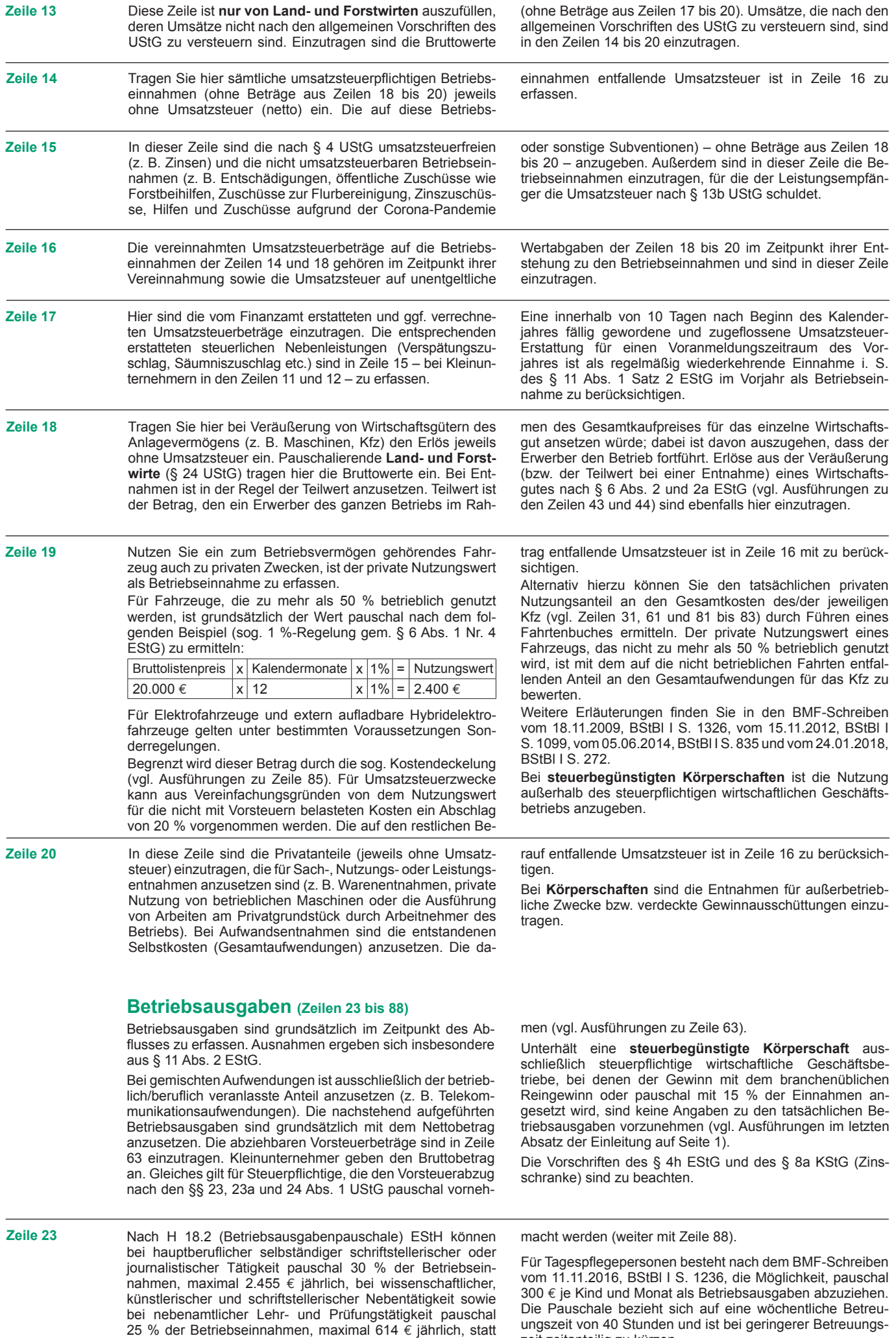

zeit zeitanteilig zu kürzen.

tatsächlich angefallenen Betriebsausgaben geltend

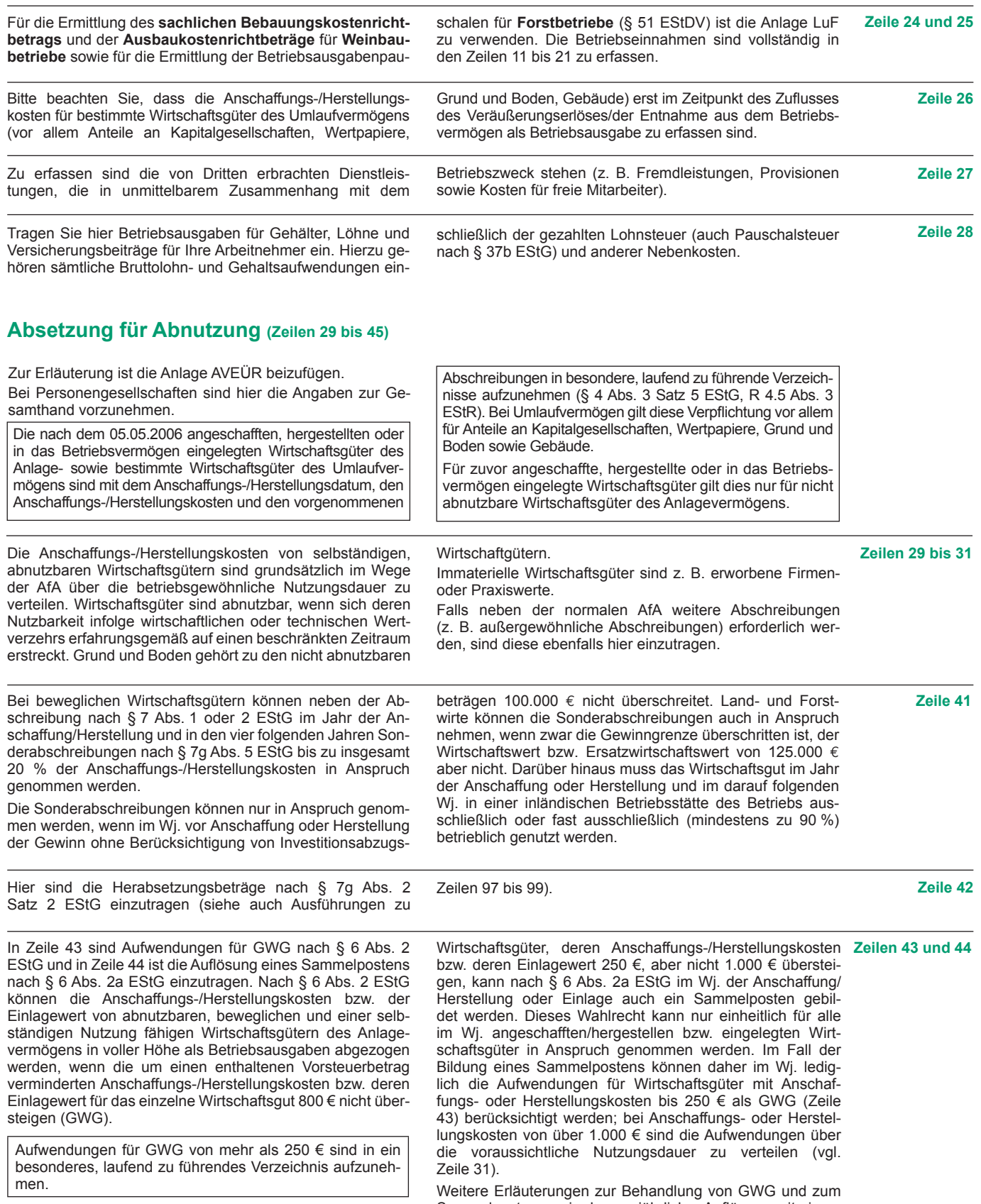

 Für abnutzbare, bewegliche und selbständig nutzungsfähige In der Anlage AVEÜR erfolgt keine Eintragung der GWG.

sowie dessen jährlicher Auflösung mit einem finden Sie in dem BMF-Schreiben vom 30.09.2010, IS. 755 sowie in R 6.13 I Sammelposten sowie dessen jährlicher Auflösung mit einem Fünftel finden Sie in dem BMF-Schreiben vom 30.09.2010, BStBl I S. 755 sowie in R 6.13 EStR.

zu berücksichtigen. Das gilt nicht für Wirtschaftsgüter Sammelpostens. Der Restbuchwert ergibt sich mäßig aus den Anschaffungs-/Herstellungskosten bzw. dem des Sammelpostens. Der Restbuchwert ergibt sich regel- Veräußerungserlöses maßgebend.

 **Zeile 45** Scheiden Wirtschaftsgüter z. B. aufgrund Verkauf, Entnah- Einlagewert, ggf. vermindert um die bis zum Zeitpunkt des me oder Verschrottung bei Zerstörung aus dem Betriebsver- Ausscheidens berücksichtigten AfA-Beträge und Sonderab- mögen aus, so ist hier der Restbuchwert als Betriebsaus- schreibungen. Für nicht abnutzbare Wirtschaftsgüter des Einlagewert, ggf. vermindert um die bis zum Zeitpunkt des Ausscheidens berücksichtigten AfA-Beträge und Sonderabschreibungen. Für nicht abnutzbare Wirtschaftsgüter des Anlagevermögens ist der Zeitpunkt der Vereinnahmung des<br>Veräußerungserlöses maßgebend. gabe zu berücksichtigen. Das gilt nicht für Wirtschaftsgüter Anlagevermögens ist der Zeitpunkt der Vereinnahmung des

### **Raumkosten und sonstige Grundstücksaufwendungen (Zeilen 46 bis 48)**

 Aufwendungen für ein häusliches Arbeitszimmer sind aus- schließlich in Zeile 70 zu erfassen.

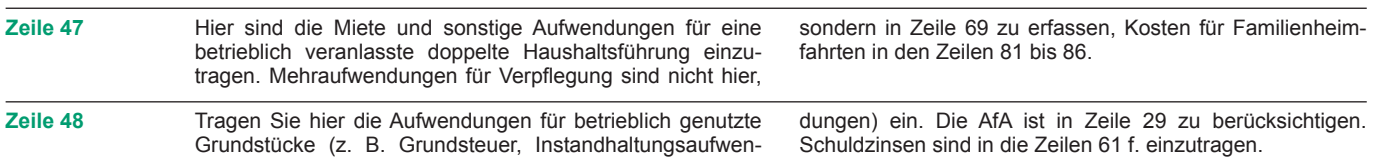

### **Sonstige unbeschränkt abziehbare Betriebsausgaben (Zeilen 49 bis 66)**

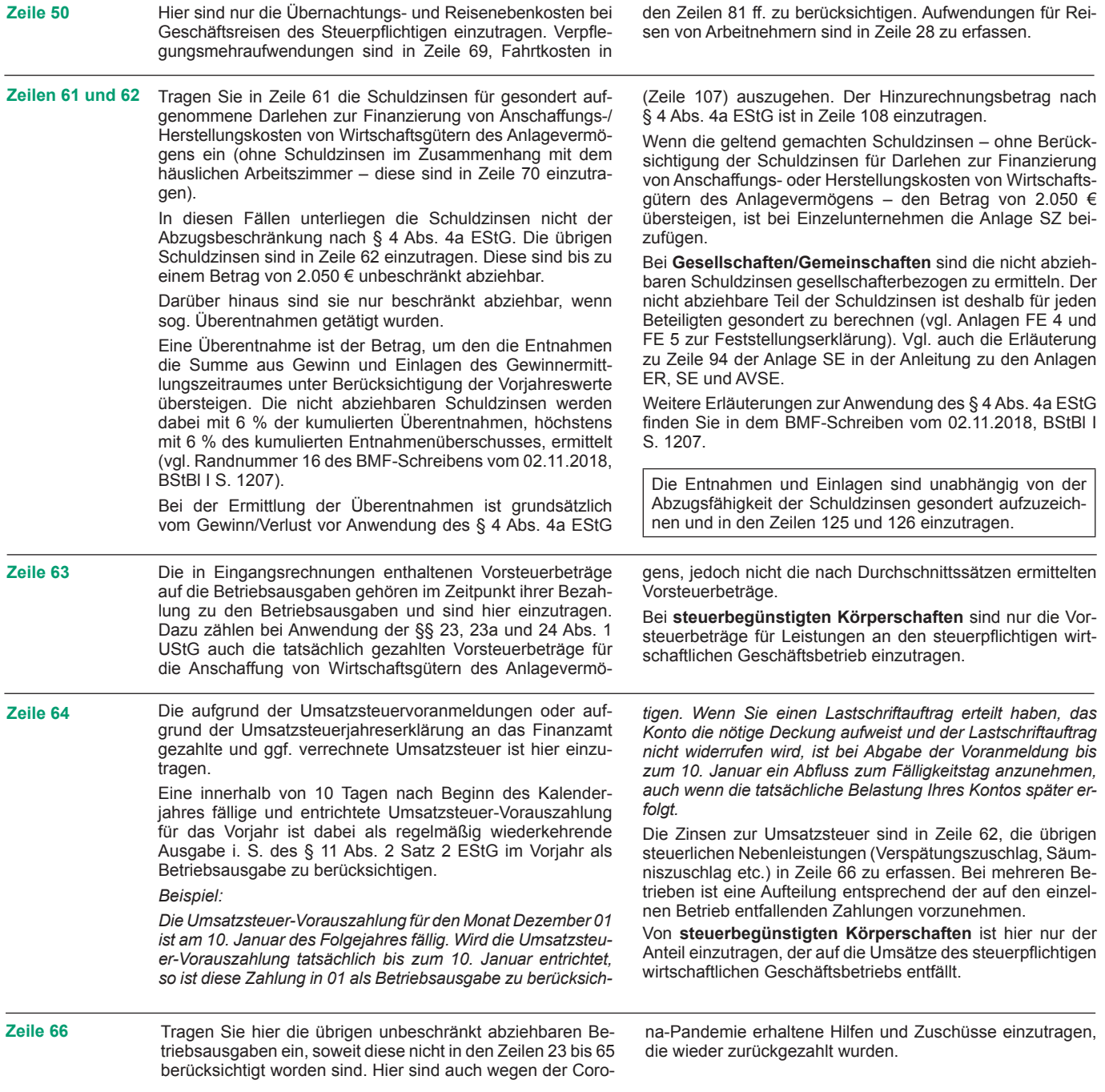

# **Beschränkt abziehbare Betriebsausgaben (Zeilen 67 bis 71)**

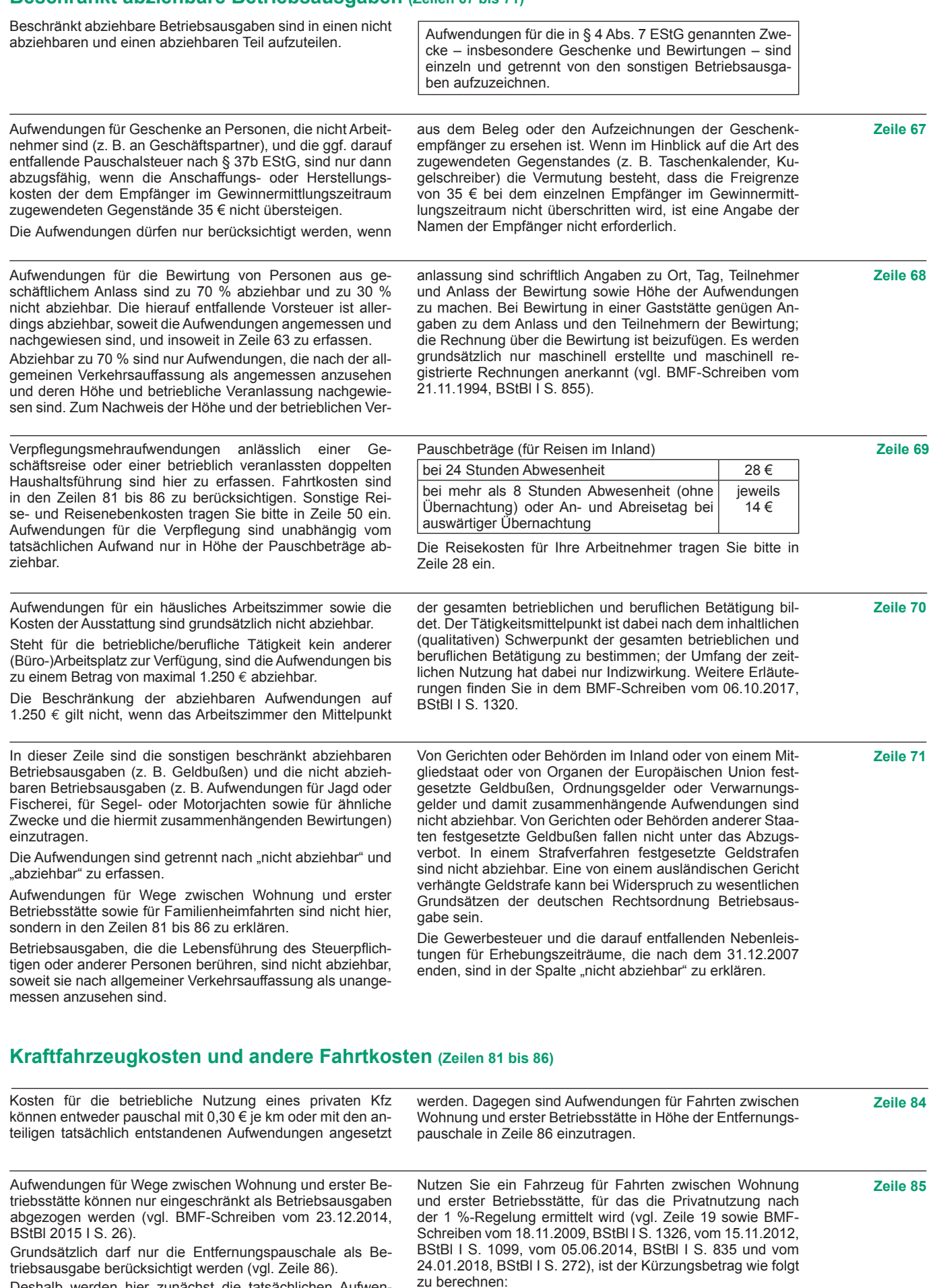

werden hier zunächst die tatsächlichen die auf Wege zwischen Wohnung und erster entfallen, eingetragen (z. B. auch Kosten für d Verkehrsmittel). Sie mindern damit die tatsächlich Gesamtaufwendungen (Beträge aus Zeilen 81 83 zuzüglich AfA und 2 Deshalb werden hier zunächst die tatsächlichen Aufwendungen, die auf Wege zwischen Wohnung und erster Betriebsstätte entfallen, eingetragen (z. B. auch Kosten für öffentliche Verkehrsmittel). Sie mindern damit die tatsächlich ermittelten Gesamtaufwendungen (Beträge aus Zeilen 81 bis 83 zuzüglich AfA und Zinsen).

 0,03 % des Bruttolistenpreises

 x Kalendermonate der Nutzung für Wege zwischen Woh- nung und erster Betriebsstätte

 x einfache Entfernung (km) zwischen Wohnung und erster Betriebsstätte

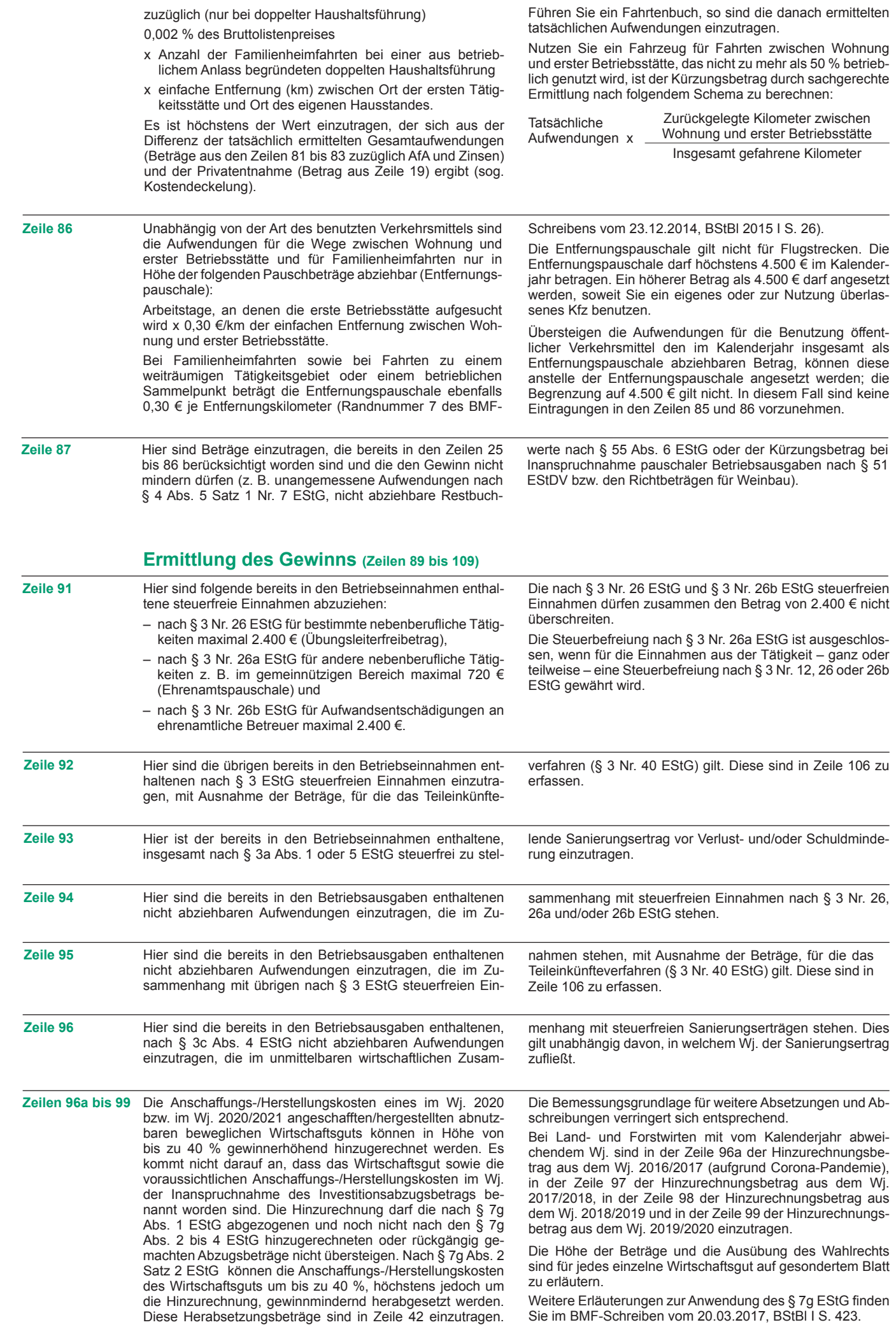

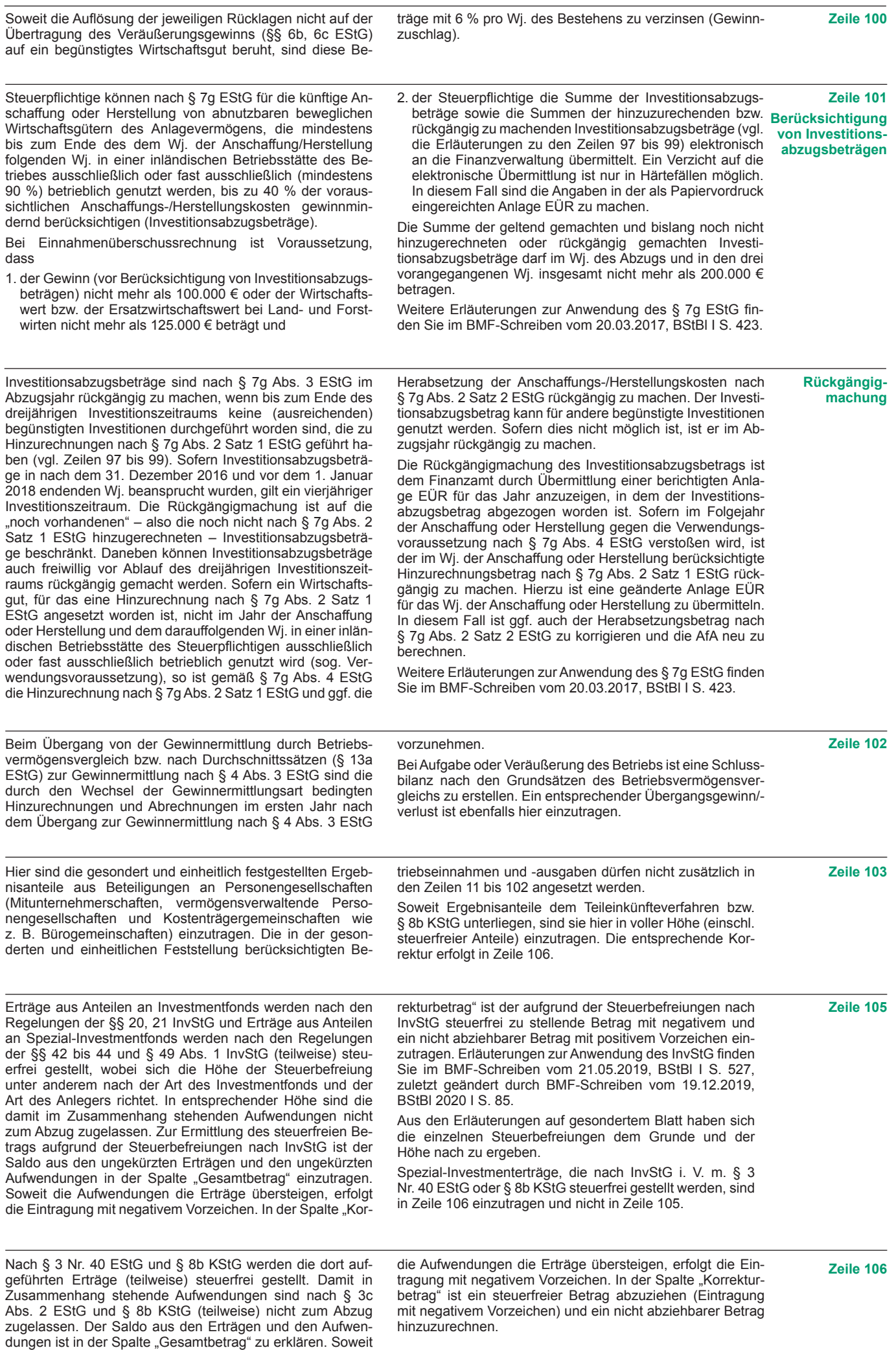

#### **Rücklagen und stille Reserven (Zeilen 121 bis 124)**

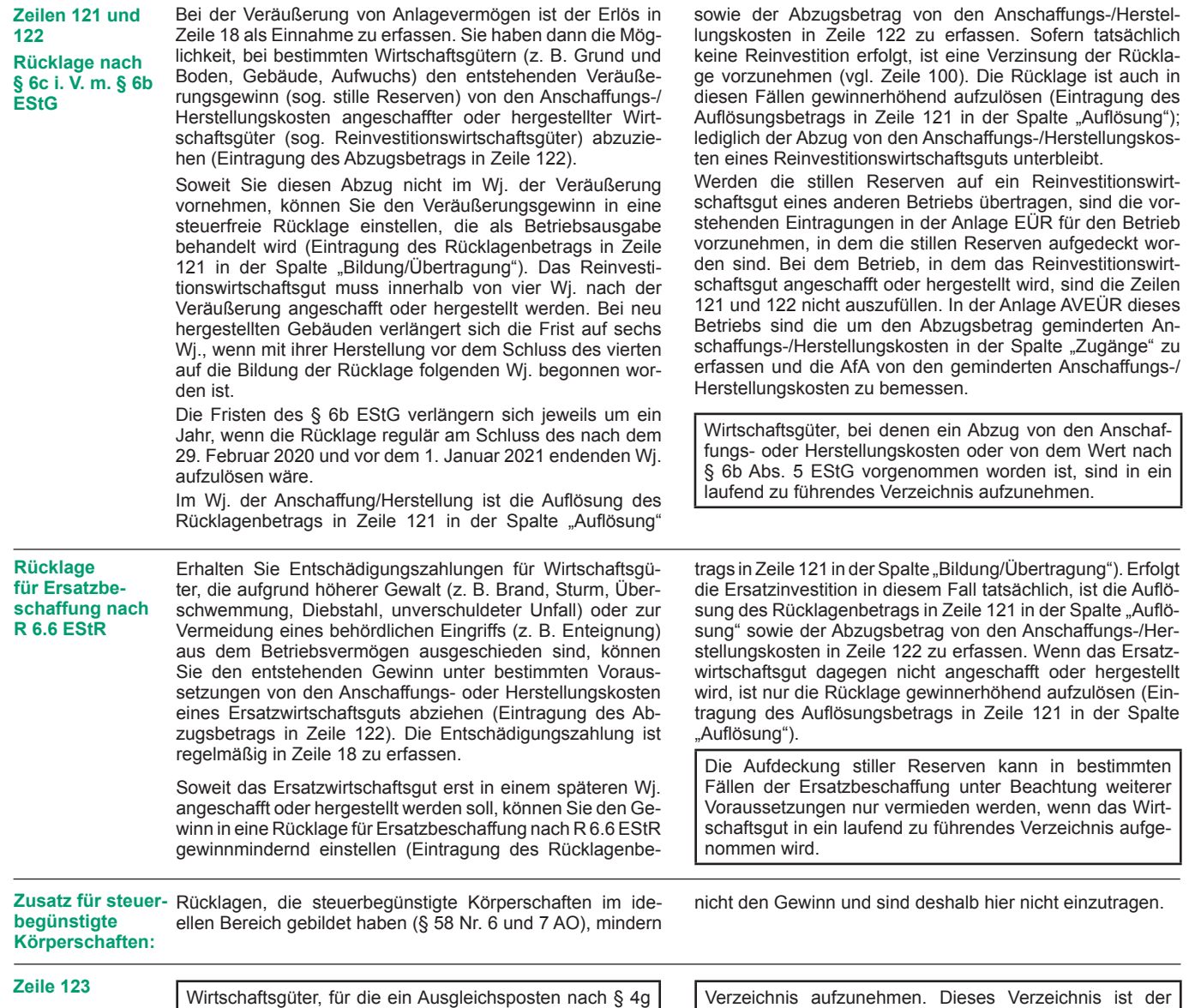

für die ein Ausgleichsposten nach § 4g EStG gebildet wurde, sind in ein laufend zu führendes

**Entnahmen und Einlagen (Zeilen 125 und 126)** 

 Hier sind die Entnahmen und Einlagen einzutragen, die nach § 4 Abs. 4a EStG gesondert aufzuzeichnen sind. Entnahmen und Einlagen sind unabhängig vom Vorliegen von Schuld- zinsen einzutragen. Dazu zählen nicht nur die durch die pri- vate Nutzung betrieblicher Wirtschaftsgüter oder Leistungen entstandenen Entnahmen, sondern auch die Geldentnah-

#### **Erläuterungen zur Anlage AVEÜR (Anlageverzeichnis)**

 Die Anlage AVEÜR ist Bestandteil der Einnahmenüber- schussrechnung und mit der Anlage EÜR an das Finanz- amt zu übermitteln. Die im amtlich vorgeschriebenen Da- tensatz mögliche Einzelbezeichnung der Wirtschaftsgüter je Gruppe (z. B. fünf einzelne Kraftfahrzeuge in der Gruppe "Kraftfahrzeuge") ist hingegen freiwillig.

 In der Spalte "Anschaffungs-/Herstellungskosten/Einlage- wert" sind die historischenAnschaffungs-/Herstellungskosten raums vorhandenen Wirtschaftsgüter – ggf. vermindert um übertragene Rücklagen, Zuschüsse oder Herabsetzungsbe- träge nach § 7g Abs. 2 EStG – einzutragen. Nachträgliche Veränderungen der Anschaffungs-/Herstellungskosten bzw. Einlagewerte (insbesondere durch nachträgliche Anschaf- fungskosten und nachträgliche Anschaffungspreisminde- rungen), die bereits in vorangegangenen Wj. eingetreten sind, sind zu berücksichtigen. bzw. Einlagewerte der zu Beginn des Gewinnermittlungszeit-

In der Spalte "Zugänge" sind die im laufenden Wj. ange- schafften/hergestellten/eingelegten Wirtschaftsgüter mit den Anschaffungs-/Herstellungskosten oder dem Einlagewert  men und -einlagen (z. B. privat veranlasste Geldabhebung vom betrieblichen Bankkonto oder Auszahlung aus der Kas- se). Entnahmen und Einlagen, die nicht in Geld bestehen, sind grundsätzlich mit dem Teilwert – ggf. zuzüglich Umsatz- steuer – anzusetzen (vgl. Ausführungen zu Zeile 18).

 Steuererklärung beizufügen.

 – ggf. vermindert um übertragene Rücklagen, Zuschüsse oder Herabsetzungsbeträge nach § 7g Abs. 2 EStG – ein- zutragen. Soweit für ein in einem vorangegangenen Wj. angeschafftes/hergestelltes/eingelegtes Wirtschaftsgut im laufenden Jahr nachträgliche Anschaffungs- oder Herstel- lungskosten anfallen, sind diese ebenfalls in der Spalte "Zugänge" zu erfassen. Nachträgliche Minderungen der An- schaffungs- und Herstellungskosten im laufenden Wj. sind als negativer Zugangsbetrag einzutragen. Die Minderung durch einen Zuschuss ist als negativer Zugangsbetrag im Wj. der Bewilligung und nicht im Wj. der Vereinnahmung zu berücksichtigen.

In der Spalte "Abgänge" sind die fortgeführten Anschaffungs-/ Herstellungskosten/Einlagewerte der im laufenden Wj. aus dem Betriebsvermögen ausgeschiedenen Wirtschaftsgüter einzutragen. Abgänge sind erst in dem Wj. zu erfassen, in dem sie sich als Betriebsausgabe auswirken (vgl. Ausfüh- rungen zu Zeile 26 bzw. 45 der Anlage EÜR).

Die in der Spalte "Buchwert am Ende des Gewinnermitt- lungszeitraums" vorzunehmende Eintragung wird wie folgt berechnet:

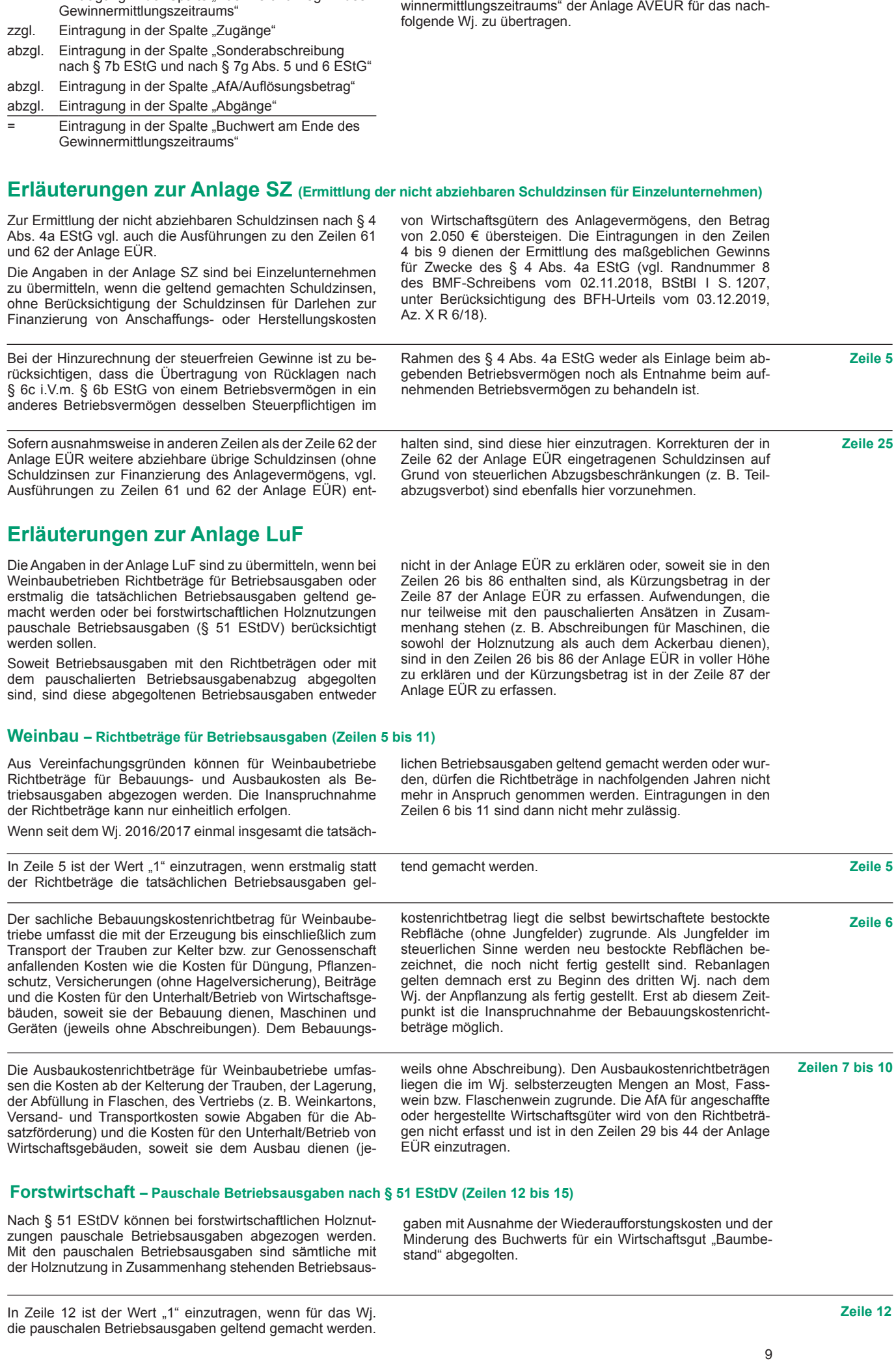

`Wert ist in die Spalte "Buchwert zu Beginn des ≀

Dieser Wert ist in die Spalte "Buchwert zu Beginn des Ge-

Eintragung in der Spalte "Buchwert zu Beginn des